## **ЮЖНО-УРАЛЬСКИЙ ГОСУДАРСТВЕННЫЙ УНИВЕРСИТЕТ**

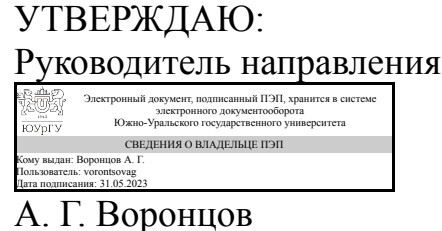

## **РАБОЧАЯ ПРОГРАММА**

**дисциплины** 1.О.13 Инженерная и компьютерная графика **для направления** 11.03.04 Электроника и наноэлектроника **уровень** Бакалавриат **форма обучения** очная **кафедра-разработчик** Инженерная и компьютерная графика

Рабочая программа составлена в соответствии с ФГОС ВО по направлению подготовки 11.03.04 Электроника и наноэлектроника, утверждённым приказом Минобрнауки от 19.09.2017 № 927

Зав.кафедрой разработчика, к.техн.н., доц.

Разработчик программы, доцент

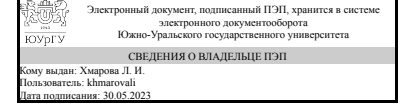

Электронный документ, подписанный ПЭП, хранится в системе электронного документооборота Южно-Уральского государственного университета СВЕДЕНИЯ О ВЛАДЕЛЬЦЕ ПЭП Кому выдан: Дубовикова Е. П. Пользователь: dubovikovaep Дата подписания: 29.05.2023

Л. И. Хмарова

Е. П. Дубовикова

## 1. Цели и задачи дисциплины

Основная цель изучения инженерной графики - развитие пространственного представления и воображения, конструктивно-геометрического мышления для дальнейшего овладения общеинженерными и специальными техническими дисциплинами, отработка навыков выполнения и чтения изображений предметов на основе требований ЕСКД. Задача дисциплины - научиться читать и выполнять технические чертежи, схемы и соответствующую конструкторскую документацию с учетом требований ЕСКД. Дополнительно ставится задача овладения теоретическими и практическими основами современной компьютерной технологии.

## Краткое содержание дисциплины

Курс инженерной графики включает в себя элементы начертательной геометрии (теоретические основы построения чертежей геометрических объектов), технического черчения (составление чертежей изделий в соответствии с требованиями ГОСТ и их чтение). В курсе рассмотрены основные положения инженерной графики, уделено достаточно внимания выполнению общетехнических и специализированных чертежей, в том числе, с применением современных компьютерных технологий в среде автоматизированного проектирования различных графических пакетов, таких как Компас 3D, NanoCad или AutoCAD. Особое внимание уделено разработке и оформлению конструкторской документации (видам соединения деталей, чтению чертежей вида общего, выполнению рабочих чертежей), работе со справочной литературой.

## 2. Компетенции обучающегося, формируемые в результате освоения дисциплины

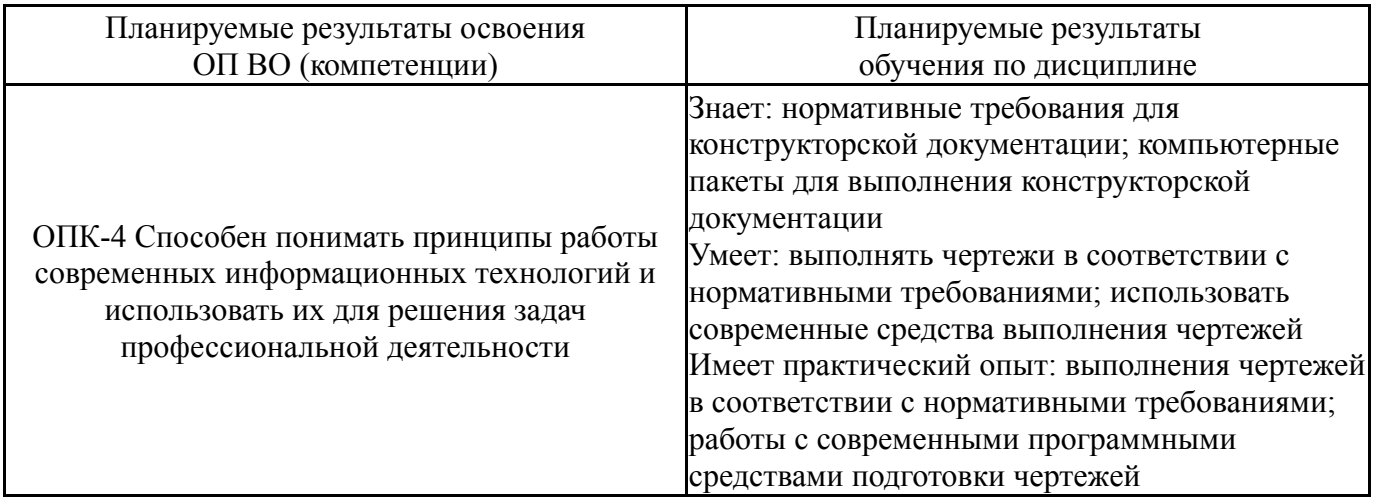

## 3. Место дисциплины в структуре ОП ВО

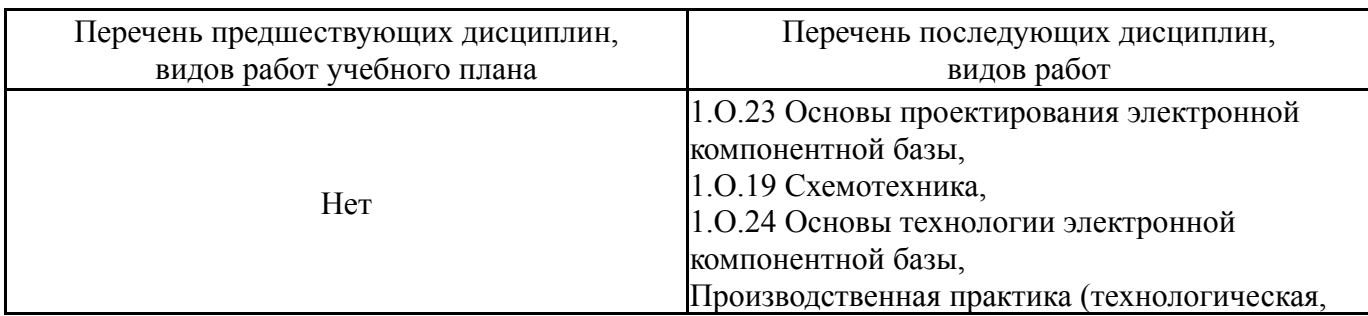

Требования к «входным» знаниям, умениям, навыкам студента, необходимым при освоении данной дисциплины и приобретенным в результате освоения предшествующих дисциплин:

Нет

## **4. Объём и виды учебной работы**

Общая трудоемкость дисциплины составляет 6 з.е., 216 ч., 78,75 ч. контактной работы

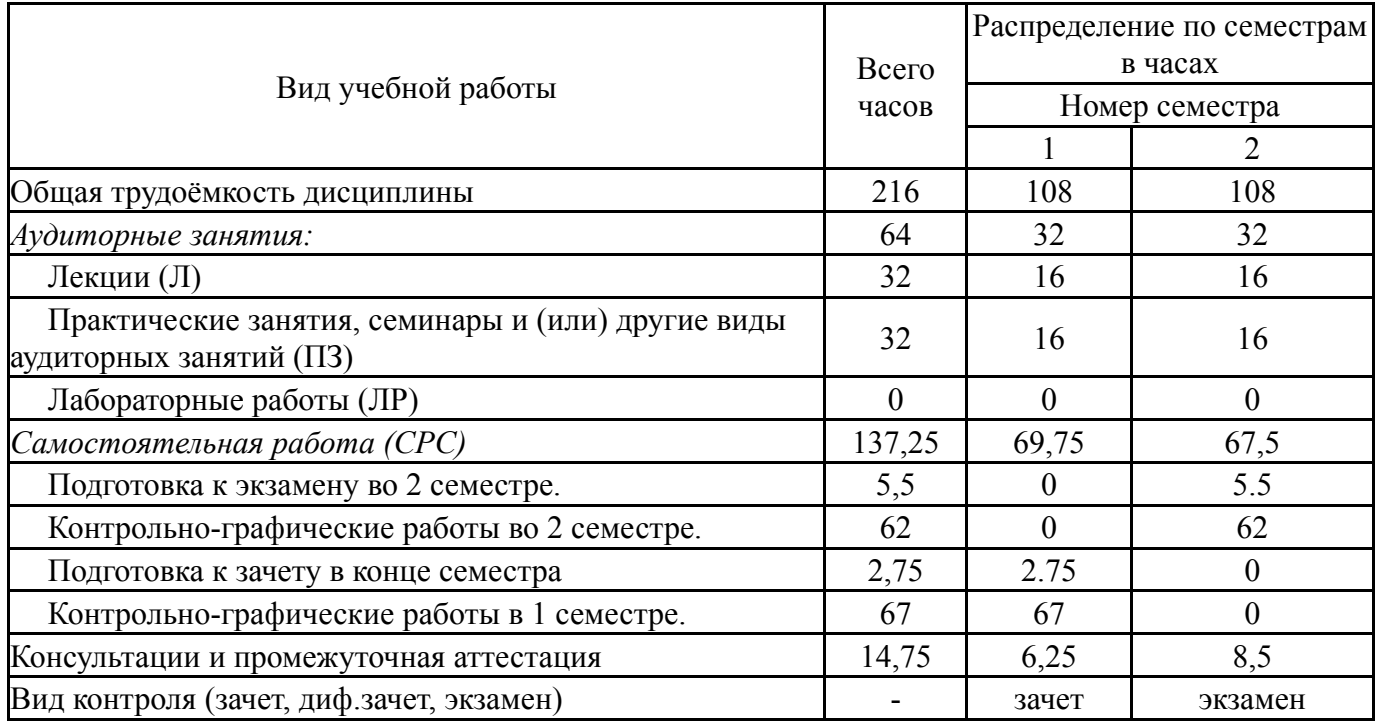

## **5. Содержание дисциплины**

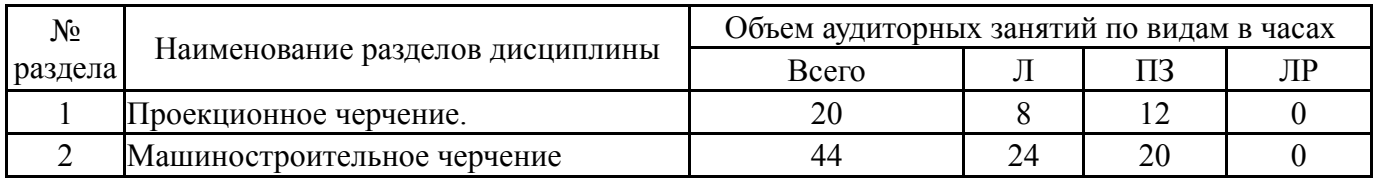

## **5.1. Лекции**

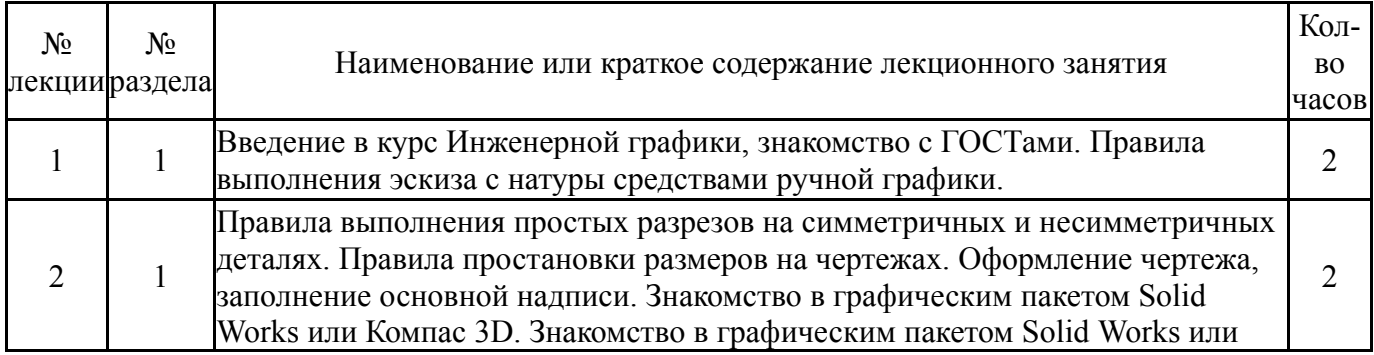

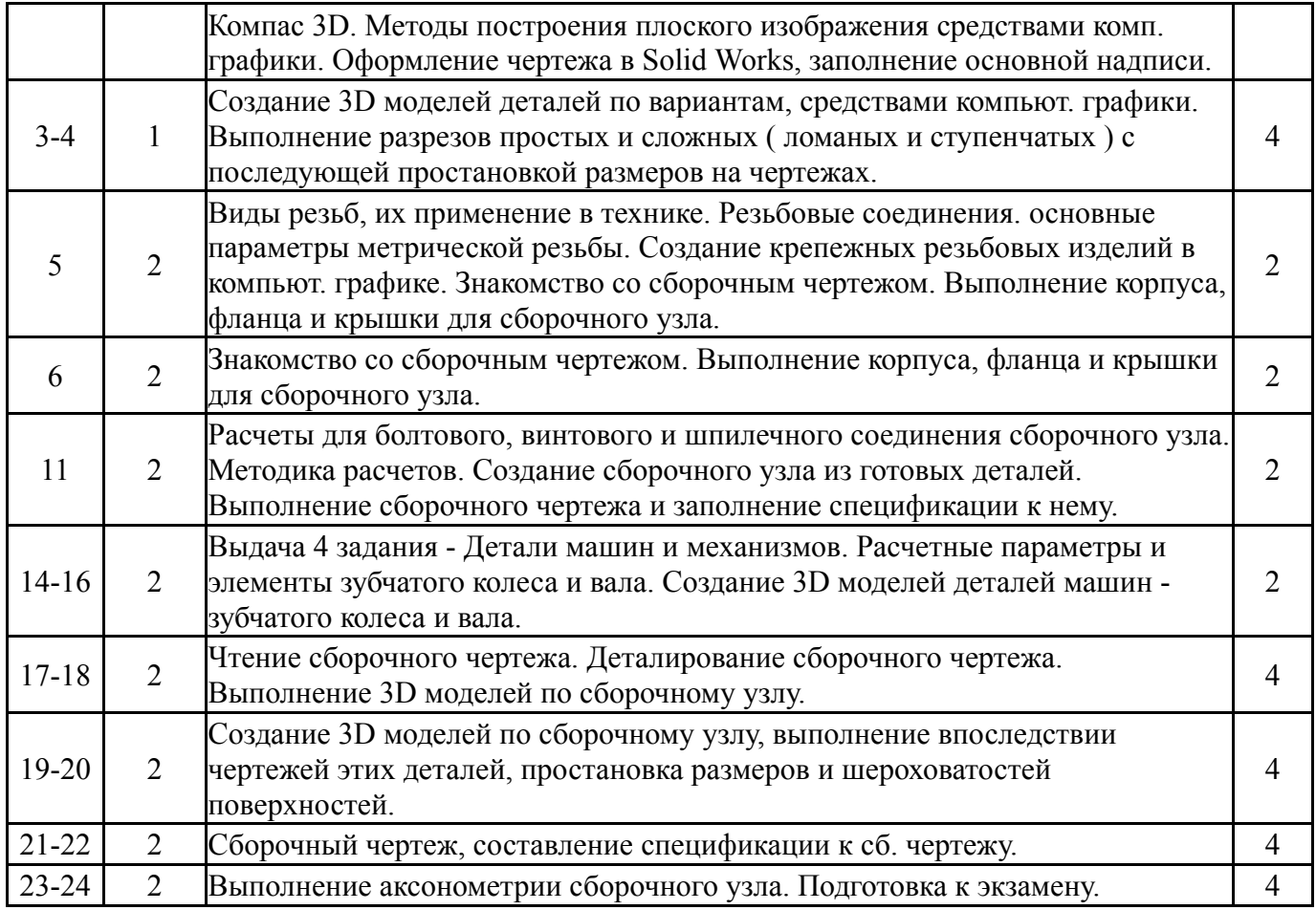

# **5.2. Практические занятия, семинары**

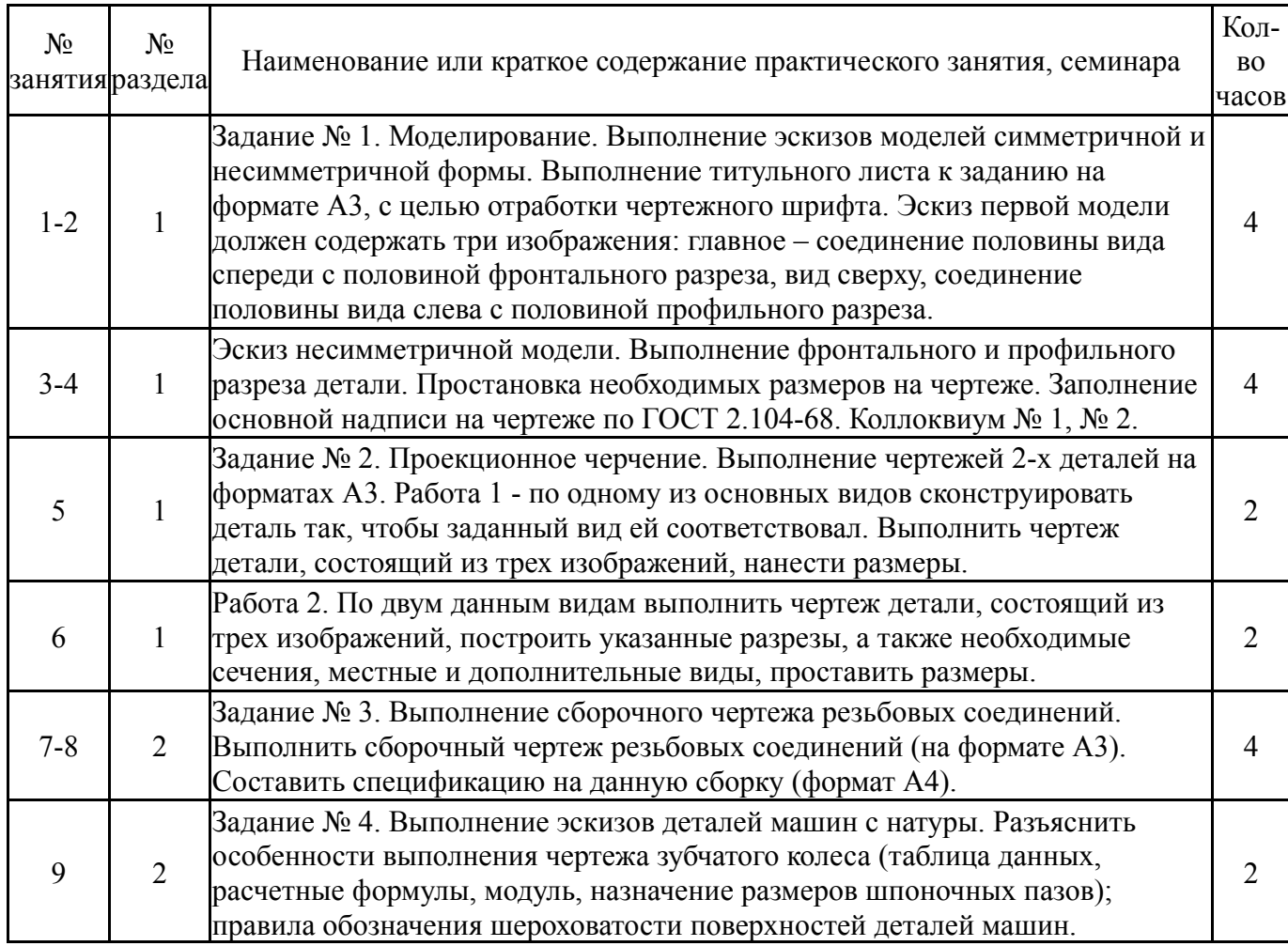

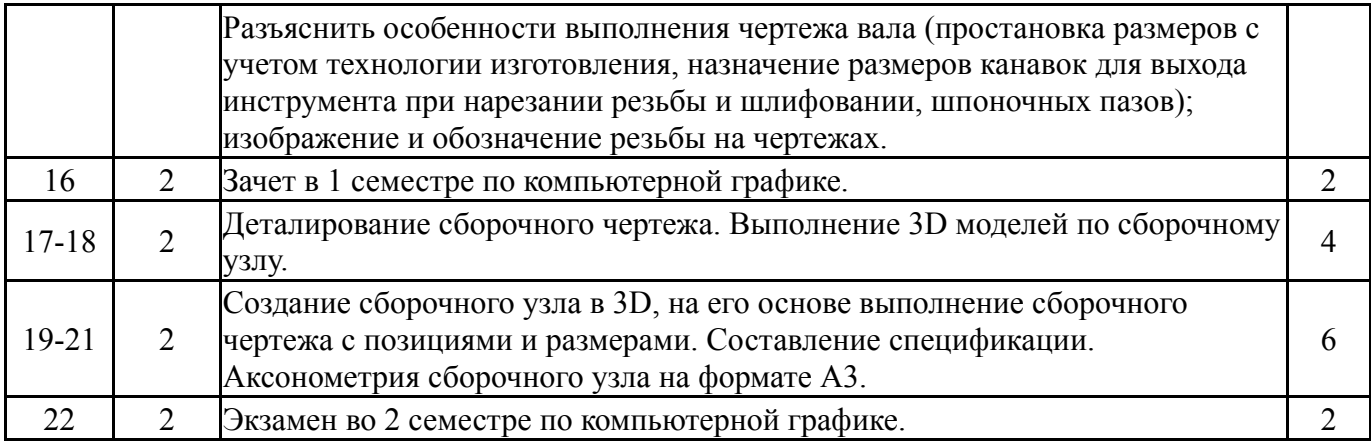

# **5.3. Лабораторные работы**

Не предусмотрены

# **5.4. Самостоятельная работа студента**

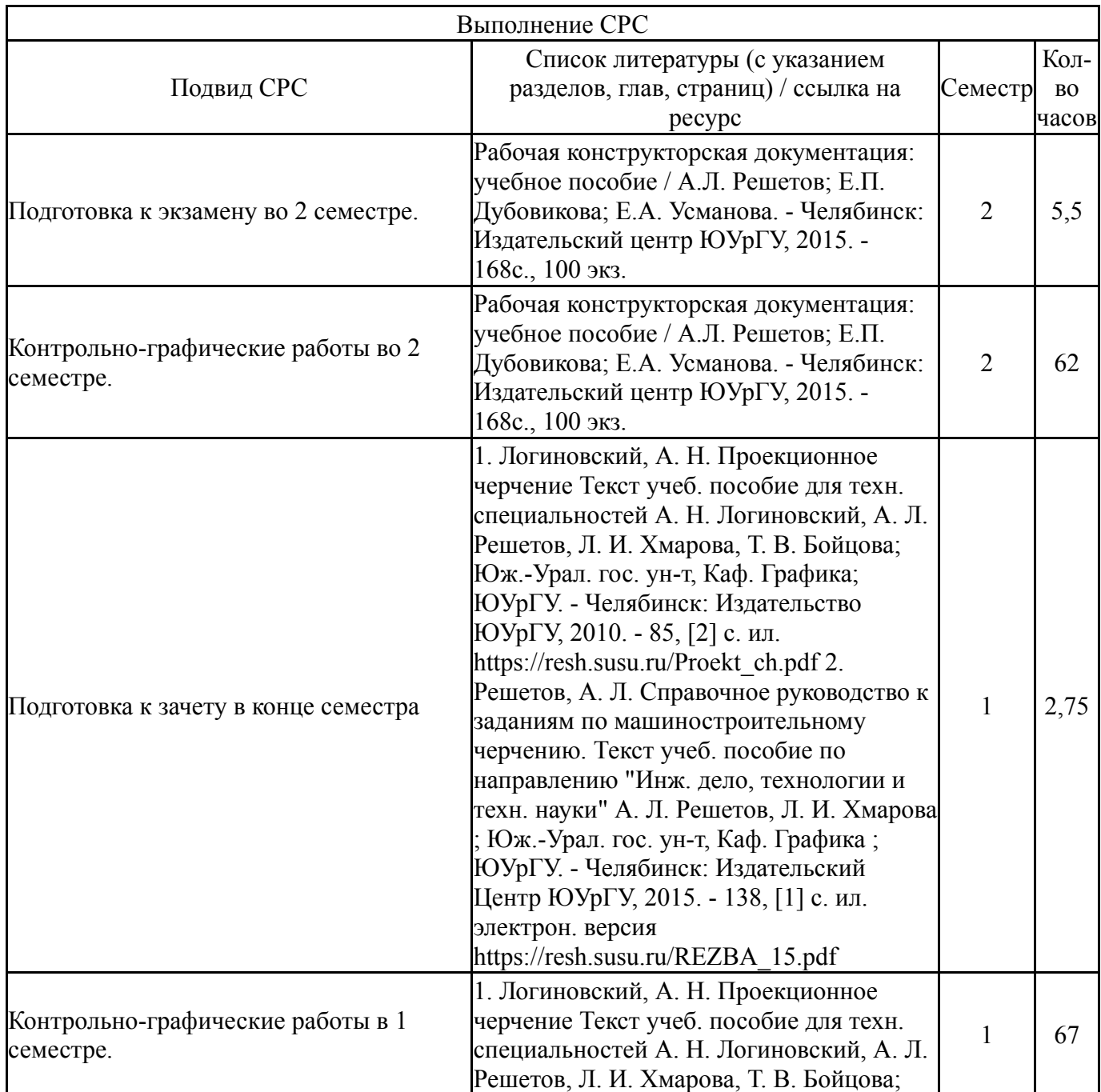

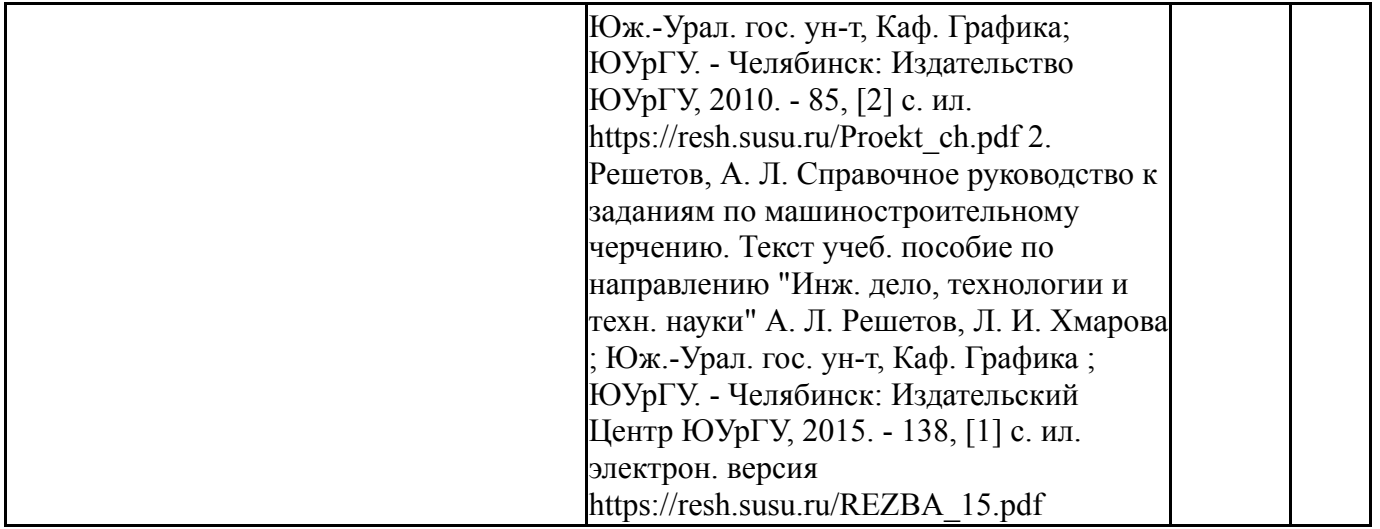

## **6. Фонд оценочных средств для проведения текущего контроля успеваемости, промежуточной аттестации**

Контроль качества освоения образовательной программы осуществляется в соответствии с Положением о балльно-рейтинговой системе оценивания результатов учебной деятельности обучающихся.

#### N<sub>o</sub> КМ местр Се-Вид контроля Название контрольного мероприятия  $Bec$ Макс. Порядок начисления баллов Учитывается в ПА 1 1 Текущий контроль Коллоквиум №1 и  $\begin{array}{c|c|c|c|c} \text{CHY} & \text{NQ} & \text{NQ} & \text{M} & \text{M} \\ \hline \text{NoQ} & & & 1 & 10 \\ \end{array}$ 5 баллов - студент ответил на 100 - 80% вопросов теста. 4 балла - студент ответил на 79 - 80% вопросов теста. 3 балла - правильных ответов на вопросы теста на 59 - 30%. 2 балла - студент дал правильные ответы менее чем на 29%. зачет  $2 \mid 1$ Текущий контроль Задание №1. Выполнение эскиза модели на формате А3. Компьютерный вариант этой модели. Титульный лист формата на А3.  $1 \mid 15$ 5 баллов- качественная графика, не более 3-х исправлений в каждой работе. Из 5 теоретических вопросов правильные ответы не менее четырех. 4 балла- качественная графика, не более пяти исправлений в каждой работе. Из 5 теоретических вопросов правильные ответы не менее трех. 3 балла- графика небрежная, более пяти исправлений в каждой работе. Из 5 теоретических вопросов правильные ответы не менее двух. 2 балла - работа выполнена с большим количеством ошибок, из пяти теоретических вопросов не было правильных ответов. зачет  $3 \mid 1$ Текущий контроль Задание №2. Задание №2.  $\begin{vmatrix} 1 & 10 & 5 \ 1 & 10 & 5 \ 0 & 3 & 3 \end{vmatrix}$  10  $\begin{vmatrix} 5 & 5 \ 0 & 3 \end{vmatrix}$  качественная графика, не  $\sigma$  ошлов ка тественная графика, не зачет

## **6.1. Контрольные мероприятия (КМ)**

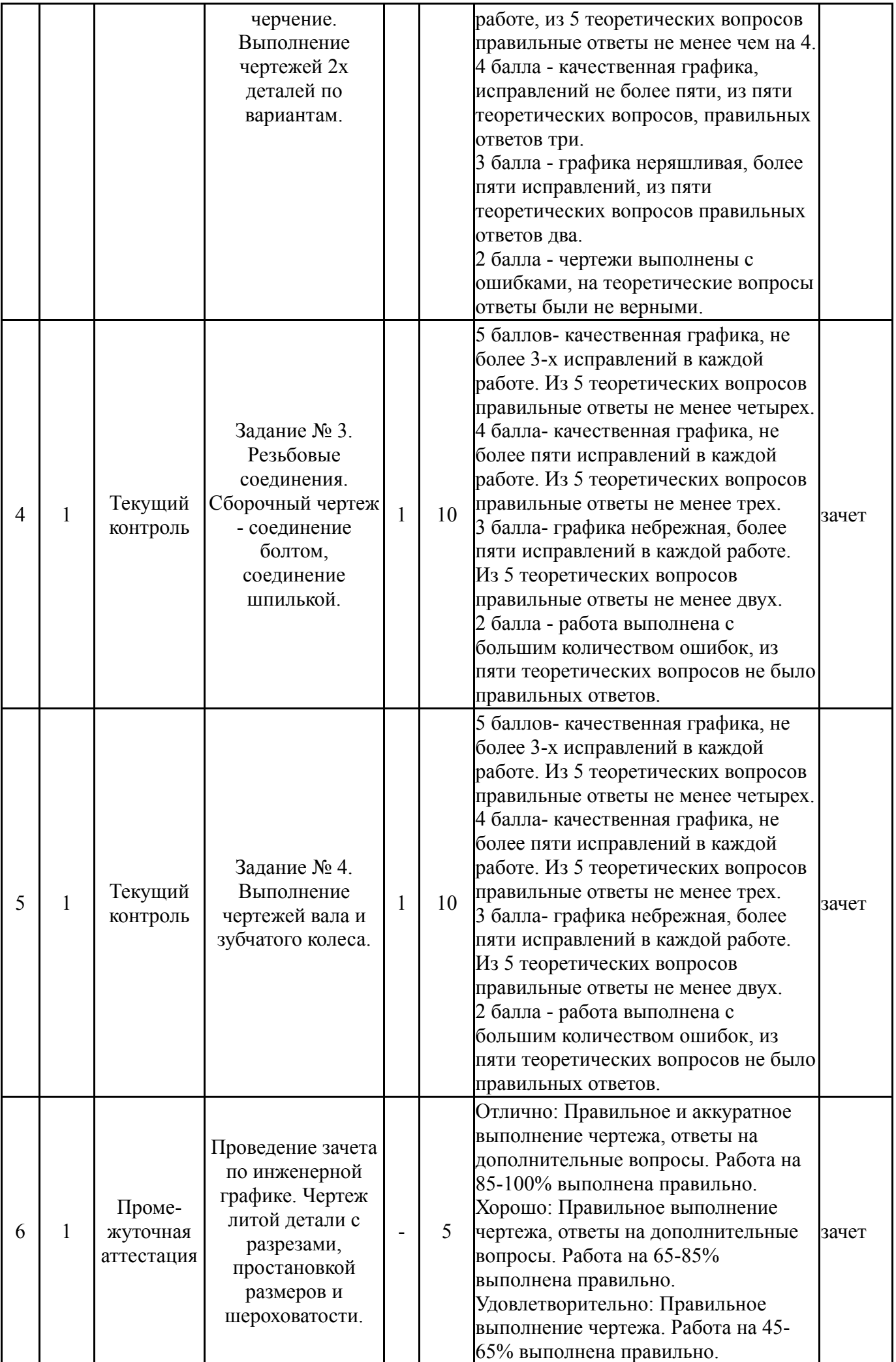

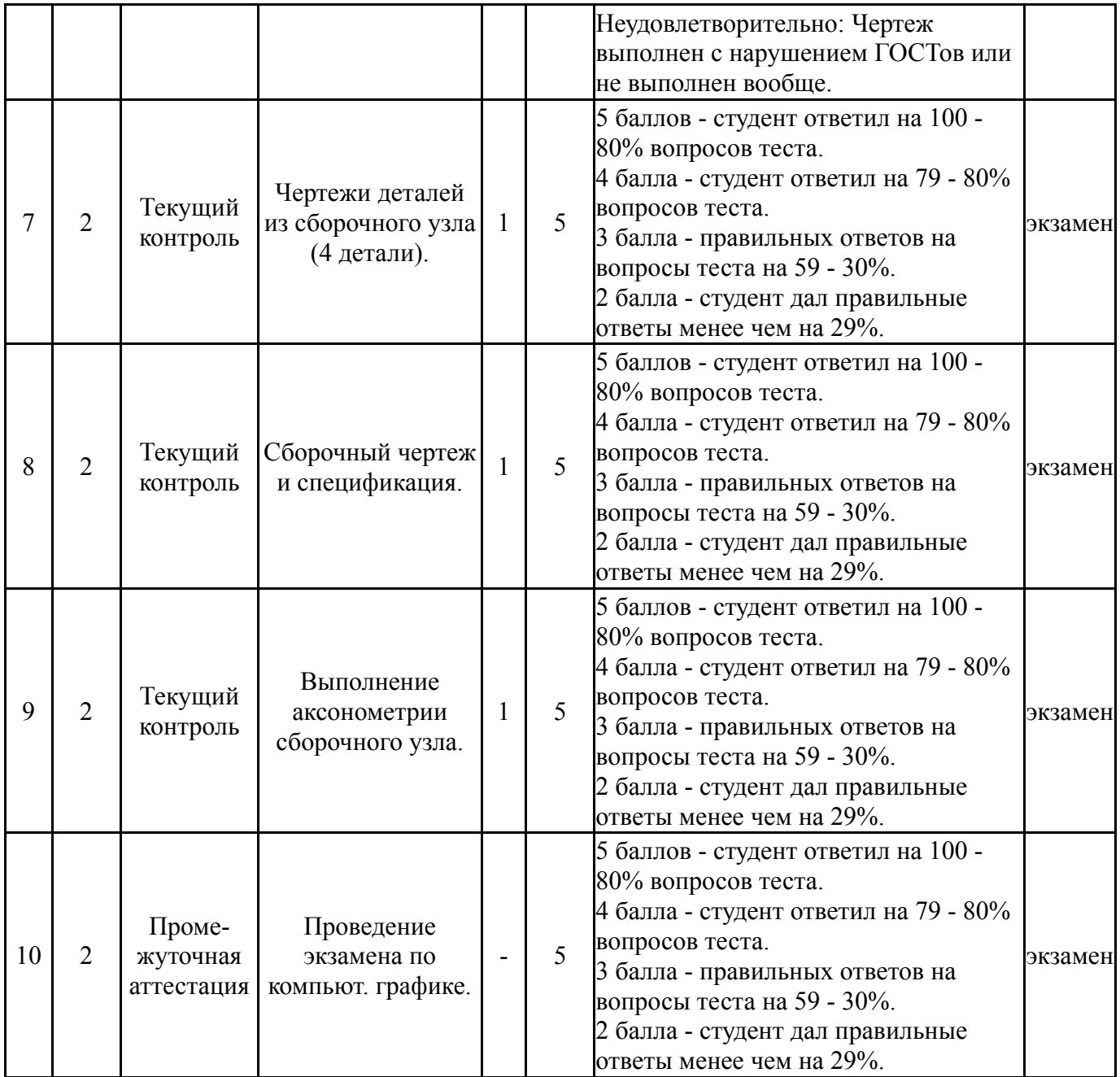

# **6.2. Процедура проведения, критерии оценивания**

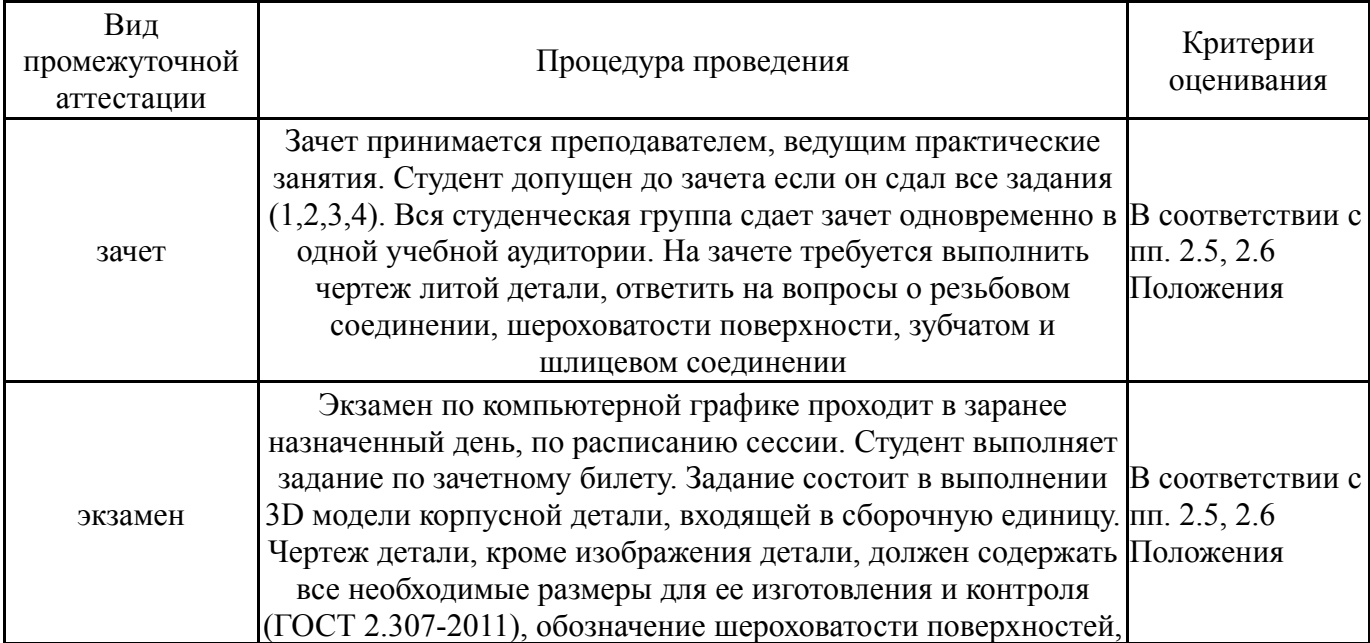

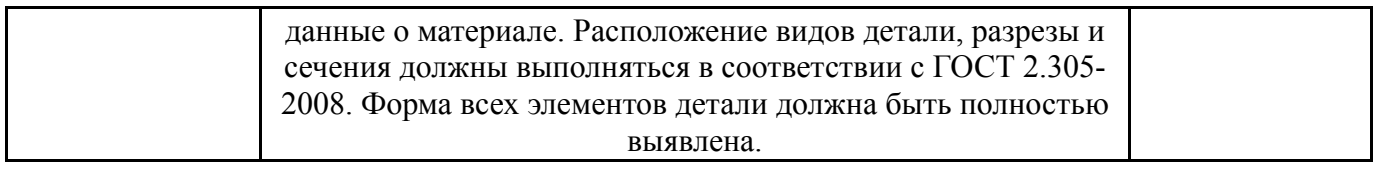

## **6.3. Паспорт фонда оценочных средств**

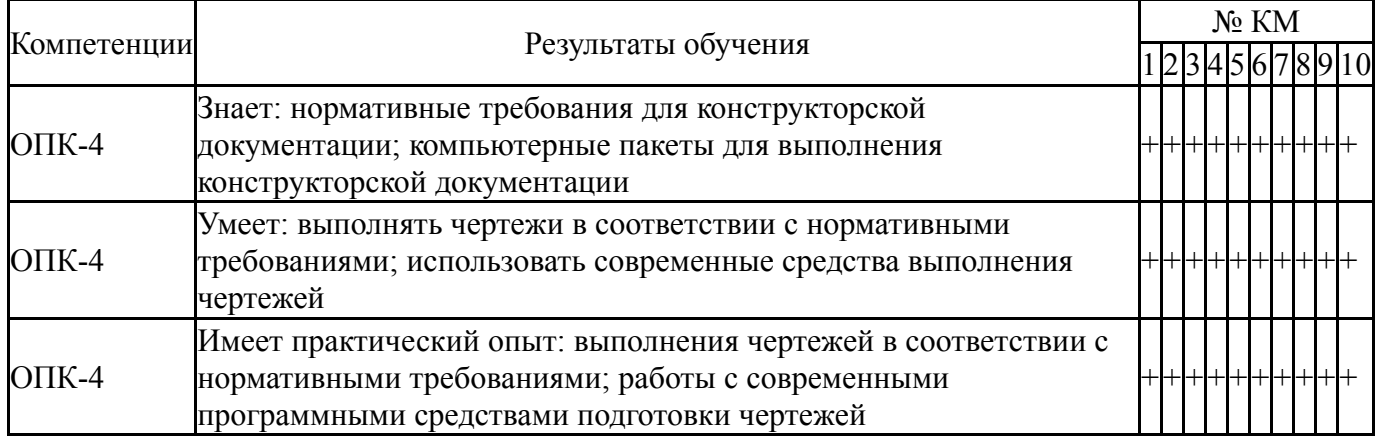

Типовые контрольные задания по каждому мероприятию находятся в приложениях.

#### **7. Учебно-методическое и информационное обеспечение дисциплины**

#### **Печатная учебно-методическая документация**

*а) основная литература:*

1. Чекмарев, А. А. Инженерная графика. Машиностроительное черчение [Текст] учебник для вузов А. А. Чекмарев. - М.: ИНФРА-М, 2011. -  $394$ , [1] c.

2. Решетов, А. Л. Техническое черчение Текст учеб. пособие А. Л. Решетов, Т. П. Жуйкова, Т. Н. Скоцкая ; под ред. В. А. Краснова ; Юж.-Урал. гос. ун-т, Каф. Графика ; ЮУрГУ. - Челябинск: Издательство ЮУрГУ, 2008. - 138 с. ил.

3. Левицкий, В. С. Машиностроительное черчение и автоматизация выполнения чертежей Текст учеб. для втузов Текст В. С. Левицкий. - 3-е изд., испр. и доп. - М.: Высшая школа, 1998. - 421, [1] с. ил.

*б) дополнительная литература:*

1. Логиновский, А. Н. Проекционное черчение Учеб. пособие А. Н. Логиновский, Л. И. Хмарова, Т. В. Бойцова; Юж.-Урал. гос. ун-т, Каф. Графика; ЮУрГУ. - Челябинск: Издательство ЮУрГУ, 2004. - 85,[2] с. ил.

- *в) отечественные и зарубежные журналы по дисциплине, имеющиеся в библиотеке:* Не предусмотрены
- *г) методические указания для студентов по освоению дисциплины:*

1. Резьбы, крепежные резьбовые изделия, разъемные и неразъемные соединения деталей, зубчатые передачи : учеб. пособие / Н. П. Сенигов, В. А. Пилатова, А. Л. Решетов, В. А. Краснов ; под ред. А. М. Швайгера ; Издательство ЮУрГУ, 2008. - 100с., 100 экз.

2. Рабочая конструкторская документация: учебное пособие / А.Л. Решетов; Е.П. Дубовикова; Е.А. Усманова. - Челябинск: Издательский центр ЮУрГУ, 2015. - 168с., 100 экз.

*из них: учебно-методическое обеспечение самостоятельной работы студента:*

1. Резьбы, крепежные резьбовые изделия, разъемные и неразъемные соединения деталей, зубчатые передачи : учеб. пособие / Н. П. Сенигов, В. А. Пилатова, А. Л. Решетов, В. А. Краснов ; под ред. А. М. Швайгера ; Издательство ЮУрГУ, 2008. - 100с., 100 экз.

2. Рабочая конструкторская документация: учебное пособие / А.Л. Решетов; Е.П. Дубовикова; Е.А. Усманова. - Челябинск: Издательский центр ЮУрГУ, 2015. - 168с., 100 экз.

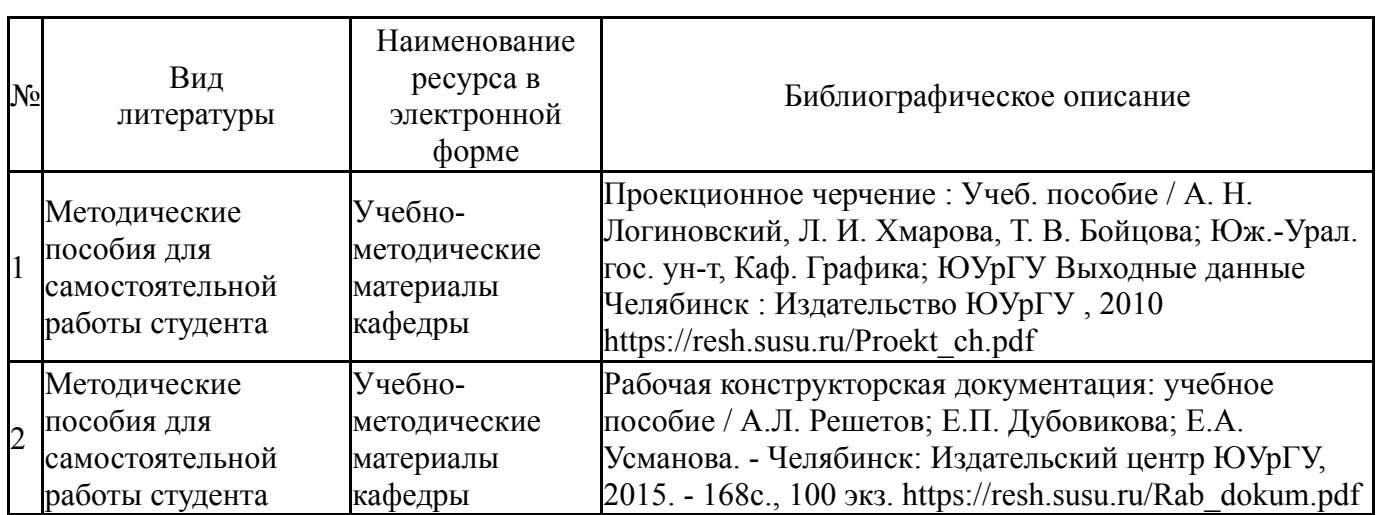

**Электронная учебно-методическая документация**

Перечень используемого программного обеспечения:

1. Autodesk-Eductional Master Suite (AutoCAD, AutoCAD Architecture, AutoCAD Civil 3D, AutoCAD Inventor Professional Suite, AutoCAD Raster Design, MEP, Map 3D, Electrical, 3ds Max Design, Revit Architecture, Revit Structure, Revit(бессрочно)

Перечень используемых профессиональных баз данных и информационных справочных систем:

Нет

## **8. Материально-техническое обеспечение дисциплины**

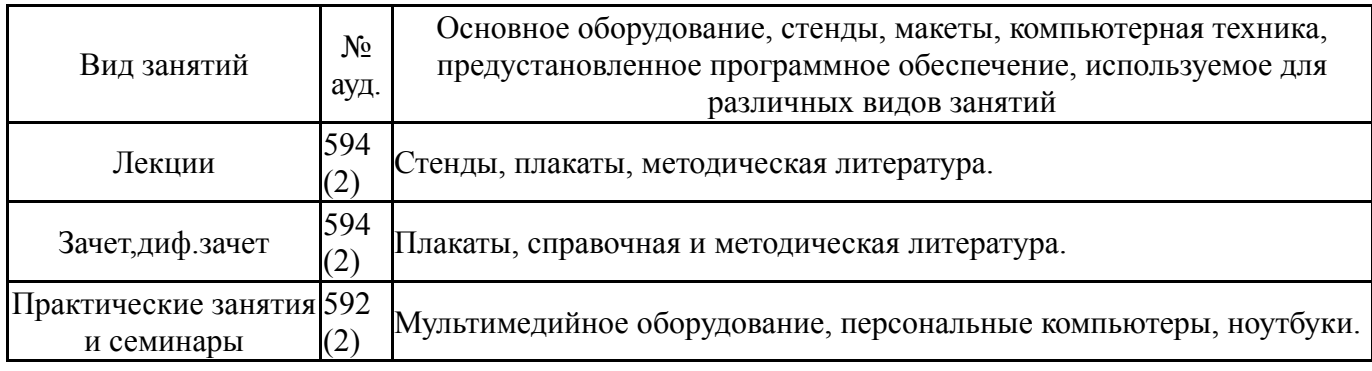